# **pyhf**: pure-Python implementation of HistFactory with tensors and automatic differentiation

### Matthew Feickert (University of Wisconsin-Madison)

[matthew.feickert@cern.ch](mailto:matthew.feickert@cern.ch)

[International](https://agenda.infn.it/event/28874/contributions/169217/) Conference on High Energy Physics (ICHEP) 2022

July 8th, 2022

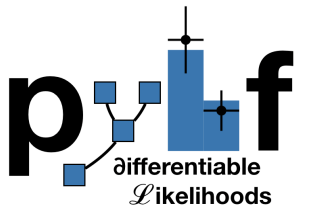

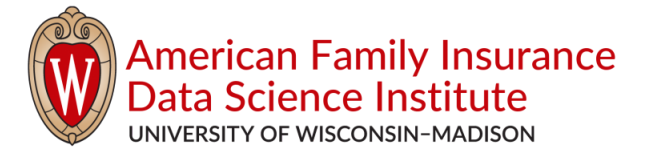

### **pyhf** team

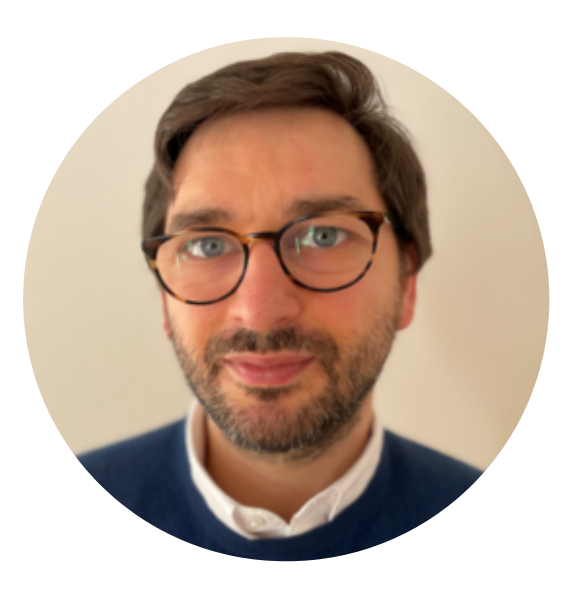

#### Lukas [Heinrich](https://github.com/lukasheinrich)

Technical University of Munich

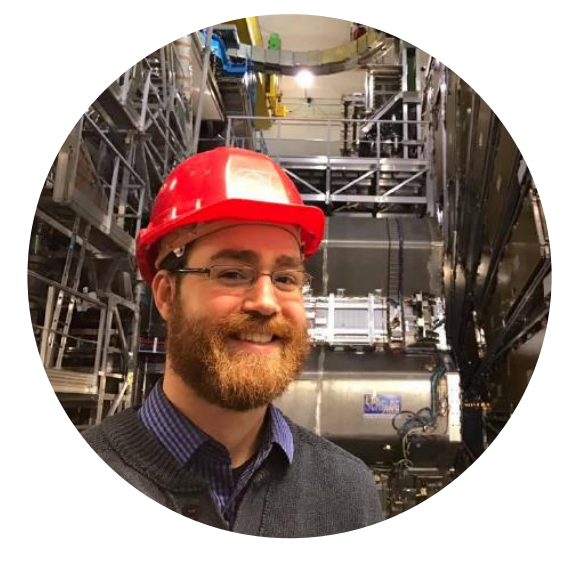

#### [Matthew](https://www.matthewfeickert.com/) Feickert

University of Wisconsin-Madison (Illinois for work presented today) University of California Santa Cruz SCIPP

#### [Giordon](https://github.com/kratsg) Stark

plus more than 20 contributors and the state of  $\frac{1}{1}$ 

### Goals of physics analysis at the LHC

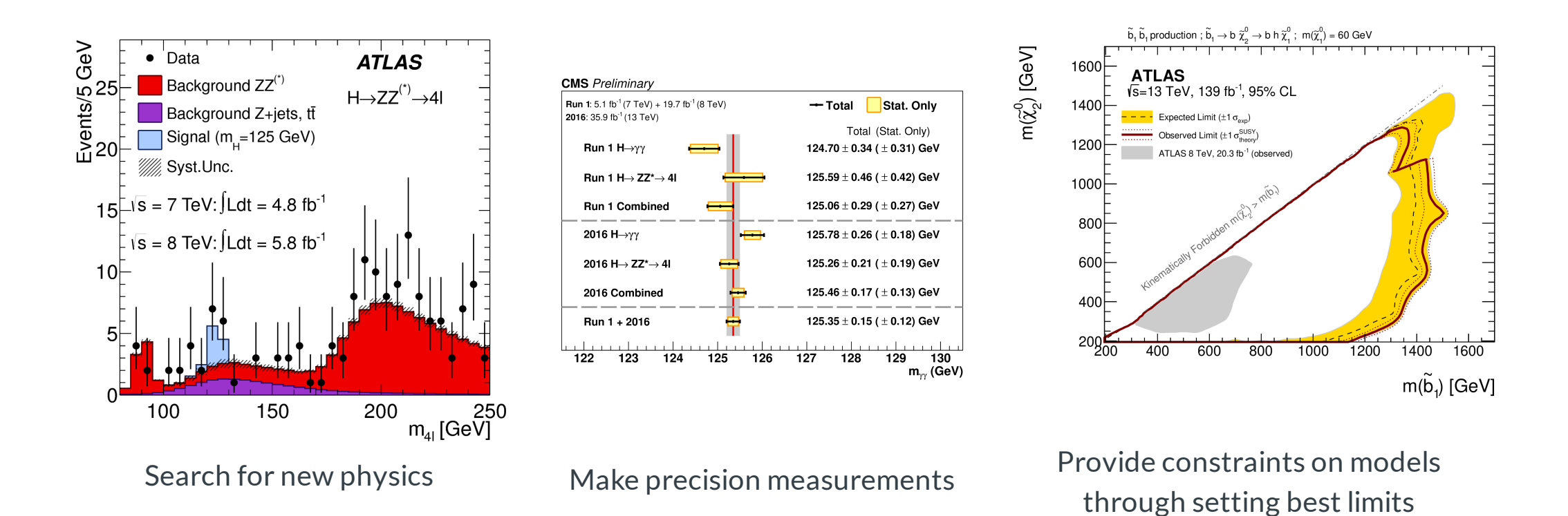

- All require building statistical models and fitting models to data to perform statistical inference
- Model complexity can be huge for complicated searches  $\bullet$
- Problem: Time to fit can be **many hours**  $\bullet$
- Goal: Empower analysts with fast fits and expressive models  $\bullet$

### HistFactory Model

- A flexible probability density function (p.d.f.) template to build statistical models in high energy physics
- Developed in 2011 during work that lead to the Higgs discovery [\[CERN-OPEN-2012-016\]](http://inspirehep.net/record/1236448)  $\bullet$
- Widely used by ATLAS for measurements of known physics and searches for new physics

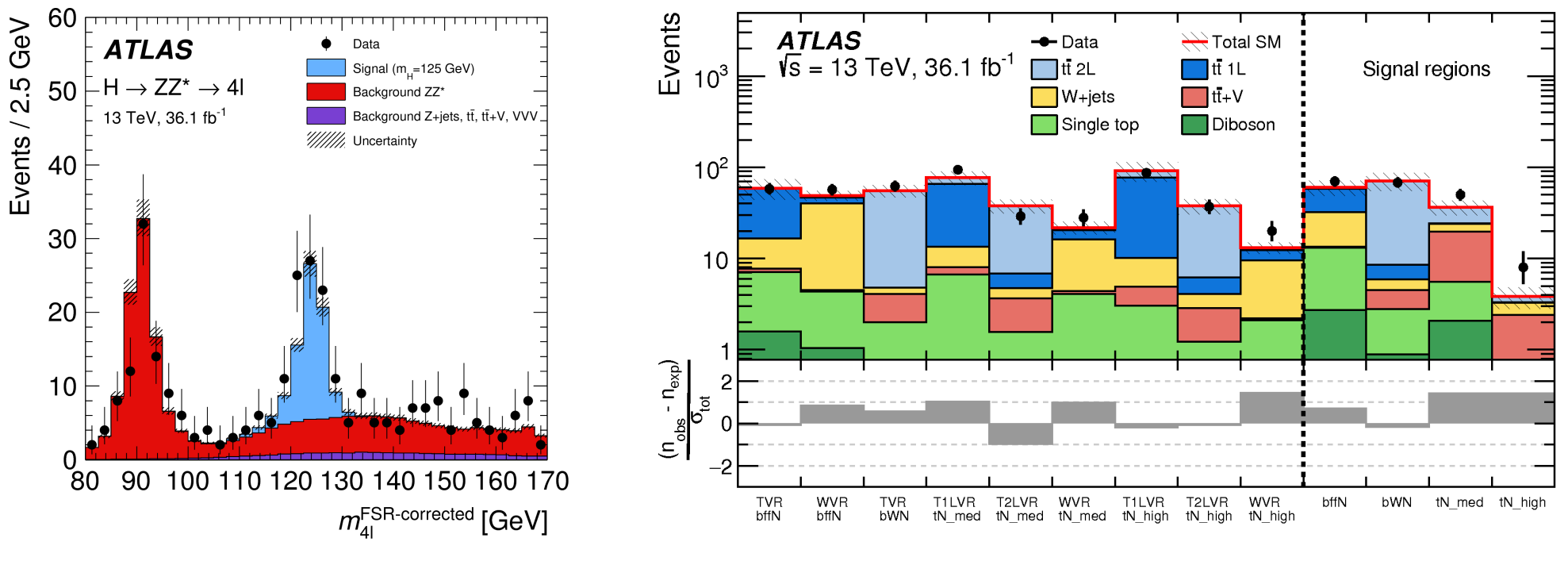

Standard Model Beyond the Standard Model

### HistFactory Template: at a glance

 $\vec{n}$ : events,  $\vec{a}$ : auxiliary data,  $\vec{\eta}$ : unconstrained pars,  $\vec{\chi}$ : constrained pars  $f\left(\text{data} | \text{parameters}\right) = f\left(\vec{n}, \vec{a} | \vec{\eta}, \vec{\chi}\right) = \prod_{\text{max}} \text{Pois}\left(n_{cb} | \nu_{cb}\left(\vec{\eta}, \vec{\chi}\right)\right) \prod_{\text{max}} c_{\chi}\left(a_{\chi} | \chi\right)$  $c \in \text{channels}$   $b \in \text{bins}_c$  $\chi \in \vec{\chi}$  $\nu_{cb}(\vec{\eta},\vec{\chi}) = \sum \left[ \sum \kappa_{scb}(\vec{\eta},\vec{\chi}) \; \right] \left[ \; \nu_{scb}^0(\vec{\eta},\vec{\chi}) + \sum \Delta_{scb}(\vec{\eta},\vec{\chi}) \; \right] \; .$ *s*∈samples  $\sum$   $\sum$   $\kappa_{scb}(\vec{\eta}, \vec{\chi})$ multiplicative  $\kappa$   $\in$   $\vec{\kappa}$  $\sum \kappa_{scb}(\vec{\eta},\vec{\chi}) \int \left(\nu_{scb}^{0}(\vec{\eta},\vec{\chi})+\sum\Delta_{scb}(\vec{\eta},\vec{\chi})\right)$ additive  $\Delta\!\in\!\vec{\Delta}$  $\sum_i \Delta_{scb}(\vec{\eta}, \vec{\chi})$ 

Use: Multiple disjoint channels (or regions) of binned distributions with multiple samples contributing to each with additional (possibly shared) systematics between sample estimates

#### Main pieces:

- Main Poisson p.d.f. for simultaneous measurement of multiple channels
- $\operatorname{Event}\ \text{rates}\ \nu_{cb}(\vec{\eta},\vec{\chi})$  (nominal rate  $\nu_{scb}^0$  with rate modifiers)
	- encode systematic uncertainties (e.g. normalization, shape)
- Constraint p.d.f. (+ data) for "auxiliary measurements"  $\bullet$

### HistFactory Template: at a second glance

 $\vec{n}$ : events,  $\vec{a}$ : auxiliary data,  $\vec{\eta}$ : unconstrained pars,  $\vec{\chi}$ : constrained pars *f* (data∣parameters) = *f* (*n*,⃗*a*∣⃗*η*,⃗*χ*)⃗ = Pois *n ν* , *c a χ* ∏ ∏ ( *cb*∣ *cb* (*η* ⃗*χ*)⃗) ∏ *<sup>χ</sup>* ( *<sup>χ</sup>*∣ )  $c \in \text{channels } b \in \text{bins}_c$ *χ* ∈ *χ*  $\nu_{cb}(\vec{\eta},\vec{\chi}) = \sum \left[ \sum \kappa_{scb}(\vec{\eta},\vec{\chi}) \; \right] \left[ \; \nu_{scb}^0(\vec{\eta},\vec{\chi}) + \sum \Delta_{scb}(\vec{\eta},\vec{\chi}) \; \right] \; .$ *s*∈samples  $\sum$   $\sum$   $\kappa_{scb}(\vec{\eta}, \vec{\chi})$ multiplicative  $\kappa$   $\in$   $\vec{\kappa}$  $\sum \kappa_{scb}(\vec{\eta},\vec{\chi}) \int \left(\nu_{scb}^{0}(\vec{\eta},\vec{\chi})+\sum\Delta_{scb}(\vec{\eta},\vec{\chi})\right)$ additive  $\Delta\!\in\!\vec{\Delta}$  $\sum_i \Delta_{scb}(\vec{\eta}, \vec{\chi})$ 

Use: Multiple disjoint channels (or regions) of binned distributions with multiple samples contributing to each with additional (possibly shared) systematics between sample estimates

#### Main pieces:

- Main Poisson p.d.f. for simultaneous measurement of multiple channels
- $\operatorname{Event}\ \text{rates}\ \nu_{cb}(\vec{\eta},\vec{\chi})$  (nominal rate  $\nu_{scb}^0$  with rate modifiers)
	- encode systematic uncertainties (e.g. normalization, shape)
- Constraint p.d.f. (+ data) for "auxiliary measurements"  $\bullet$

### HistFactory Template: grammar

 $f\left(\text{data} | \text{parameters}\right) = f\left(\vec{n}, \vec{a} | \vec{\eta}, \vec{\chi}\right) = \prod_{\text{max}} \text{Pois}\left(n_{cb} | \nu_{cb}\left(\vec{\eta}, \vec{\chi}\right)\right) \prod_{\text{max}} c_{\chi}\left(a_{\chi} | \chi\right)$  $c \in \text{channels}$   $b \in \text{bins}_c$ *χ* ∈ *χ* 

Mathematical grammar for a simultaneous fit with:

- multiple "channels" (analysis regions, (stacks of) histograms) that can have multiple bins
- with systematic uncertainties that modify the event rate  $\nu_{cb}(\vec{\eta},\vec{\chi})$
- coupled to a set of constraint terms

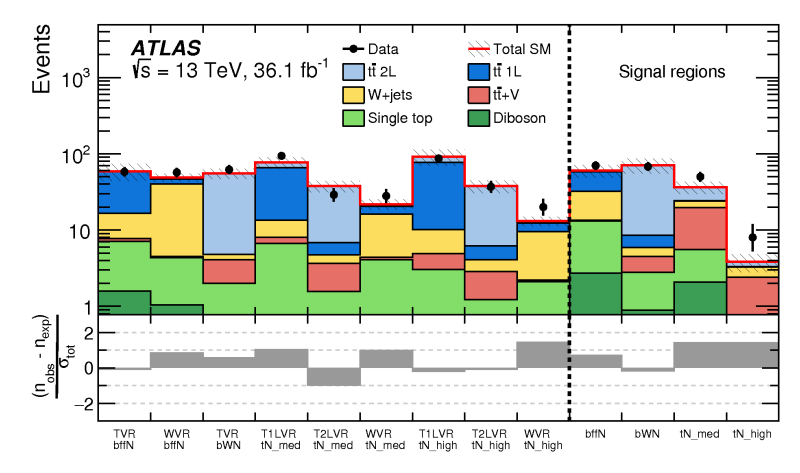

Example: Each bin is separate (1-bin) channel, each histogram (color) is a sample and share a **normalization systematic** uncertainty

### HistFactory Template: implementation

$$
f\left(\text{data}|\text{parameters}\right) = f\left(\vec{n},\vec{a}|\vec{\eta},\vec{\chi}\right) = \prod_{c \in \text{channels}} \prod_{b \in \text{bins}} \text{Pois}\left(n_{cb}|\nu_{cb}\left(\vec{\eta},\vec{\chi}\right)\right) \prod_{\chi \in \vec{\chi}} c_{\chi}\left(a_{\chi}|\chi\right)
$$

$$
\vec{n}:\text{events}, \vec{a}:\text{auxiliary data}, \vec{\eta}:\text{unconstrained pars}, \vec{\chi}:\text{constrained pars}
$$

$$
\nu_{cb}(\vec{\eta},\vec{\chi}) = \sum_{s \,\in \, \text{samples}} \underbrace{\left(\sum_{\kappa \,\in \, \vec{\kappa}} \kappa_{scb}(\vec{\eta},\vec{\chi})\right)}_{\text{multiplicative}} \left(\nu_{scb}^0(\vec{\eta},\vec{\chi}) + \sum_{\Delta \,\in \, \vec{\Delta}} \Delta_{scb}(\vec{\eta},\vec{\chi})\right)}_{\text{additive}}
$$

**This is a mathematical representation!** Nowhere is any software spec defined Until 2018 the only implementation of HistFactory has been in [ROOT](https://root.cern.ch/)

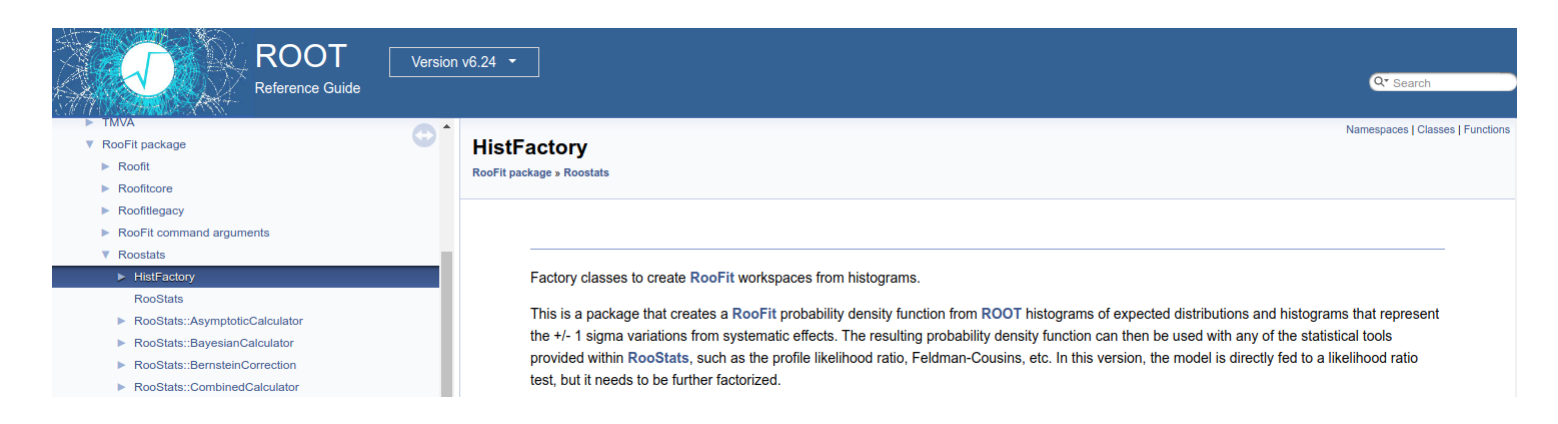

# **pyhf**: HistFactory in pure Python

- First non-ROOT implementation of the HistFactory p.d.f. template
	- [10.5281/zenodo.1169739](https://doi.org/10.5281/zenodo.1169739)  $\circ$
- pure-Python library as second implementation of HistFactory
	- $\circ$  \$ python  $-m$  pip [install](https://scikit-hep.org/pyhf/installation.html#install-from-pypi) pyhf
	- No dependence on ROOT!

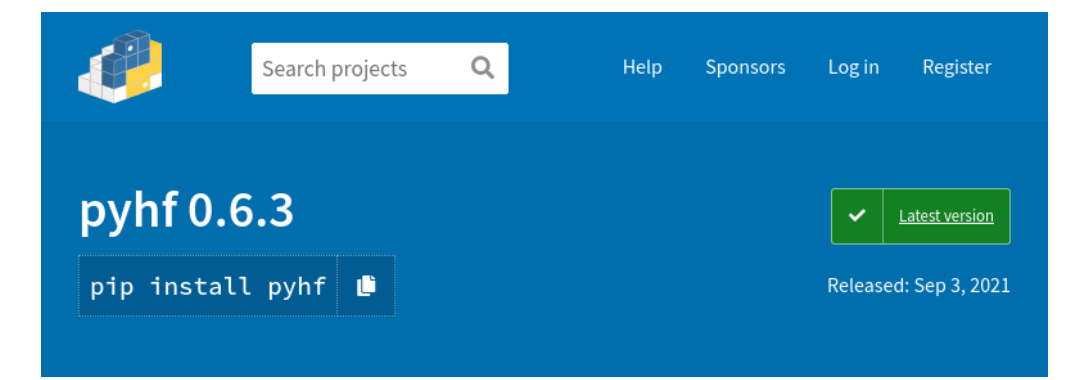

- Open source tool for all of HEP
	- o [IRIS-HEP](https://iris-hep.org/projects/pyhf.html) supported Scikit-HEP project
	- Used in ATLAS SUSY, Exotics, and Top groups in 22 [published](https://scikit-hep.org/pyhf/citations.html#published-statistical-models) analyses (inference and published models)
	- Used by Belle II (DOI: [10.1103/PhysRevLett.127.181802\)](https://inspirehep.net/literature/1860766)
	- Used in analyses and for [reinterpretation](https://scikit-hep.org/pyhf/citations.html#use-citations) by phenomenology community, SModelS (DOI: [10.1016/j.cpc.2021.107909\)](https://inspirehep.net/literature/1814793), and MadAnalysis 5 ([arXiv:2206.14870\)](https://inspirehep.net/literature/2103971)
	- Ongoing IRIS-HEP [supported](https://iris-hep.org/fellows/peterridolfi.html) Fellow work to provide conversion support to CMS Combine as of Summer 2022!

# **pyhf**: HistFactory in pure Python

- First non-ROOT implementation of the HistFactory p.d.f. template
	- [10.5281/zenodo.1169739](https://doi.org/10.5281/zenodo.1169739)  $\circ$
- pure-Python library as second implementation of HistFactory
	- $\circ$  \$ python -m pip [install](https://scikit-hep.org/pyhf/installation.html#install-from-pypi) --pre pyhf
	- No dependence on ROOT!

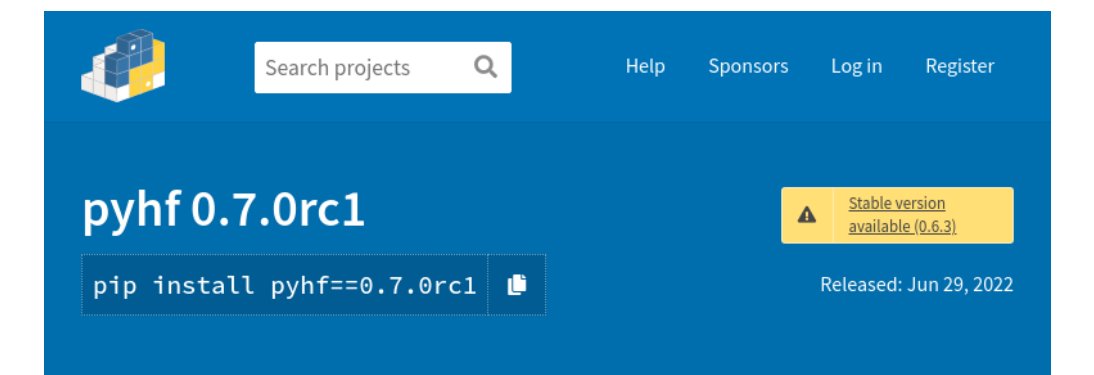

- Open source tool for all of HEP
	- o [IRIS-HEP](https://iris-hep.org/projects/pyhf.html) supported Scikit-HEP project
	- Used in ATLAS SUSY, Exotics, and Top groups in 22 [published](https://scikit-hep.org/pyhf/citations.html#published-statistical-models) analyses (inference and published models)
	- Used by Belle II (DOI: [10.1103/PhysRevLett.127.181802\)](https://inspirehep.net/literature/1860766)
	- Used in analyses and for [reinterpretation](https://scikit-hep.org/pyhf/citations.html#use-citations) by phenomenology community, SModelS (DOI: [10.1016/j.cpc.2021.107909\)](https://inspirehep.net/literature/1814793), and MadAnalysis 5 ([arXiv:2206.14870\)](https://inspirehep.net/literature/2103971)
	- Ongoing IRIS-HEP [supported](https://iris-hep.org/fellows/peterridolfi.html) Fellow work to provide conversion support to CMS Combine as of Summer 2022!

# Machine Learning Frameworks for Computation

- All numerical operations implemented in **tensor backends** through an API of  $n$ -dimensional array operations
- Using deep learning frameworks as computational backends allows for exploitation of auto differentiation (autograd) and GPU acceleration
- As huge buy in from industry we benefit for free as these frameworks are continually improved by professional software engineers (physicists are not)

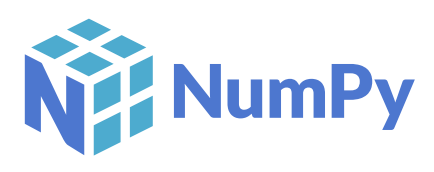

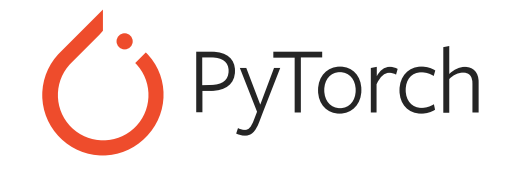

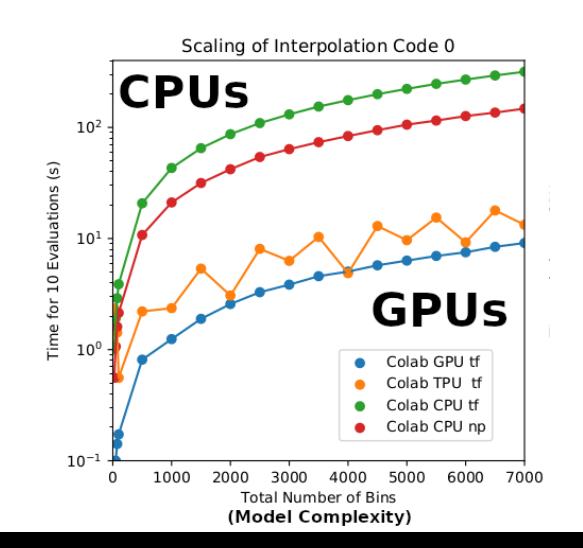

- Hardware acceleration giving order of magnitude speedup in interpolation for systematics!
	- does suffer some overhead
- Noticeable impact for large and complex models
	- hours to minutes for fits

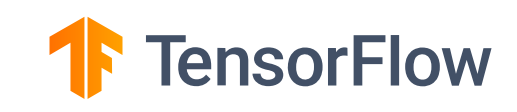

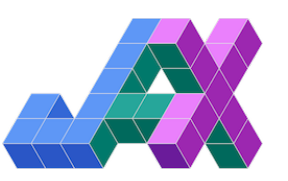

### Automatic differentiation

With tensor library backends gain access to exact (higher order) derivatives — accuracy is only limited by floating point precision

Exploit full gradient of the likelihood with modern optimizers to help speedup fit!

Gain this through the frameworks creating computational directed acyclic graphs and then applying the chain rule (to the operations)

data

, ∂*μ* ∂*θ<sup>i</sup>* ∂*L* ∂*L*

# JSON spec fully describes the HistFactory model

- Human & machine readable declarative statistical models
- Industry standard
	- Will bewith us forever
- Parsable by every language
	- Highly portable
	- o Bidirectional translation with ROOT
- Versionable and easily preserved
	- JSON Schema describing HistFactory [specification](https://scikit-hep.org/pyhf/likelihood.html#bibliography)
	- Attractive for analysis preservation
	- Highly compressible

```
\bullet\bullet\bullet\overline{A}"channels": [ # List of regions
        { "name": "singlechannel",
           "samples": [ # List of samples in region
             { "name": "signal",
               "data": [20.0, 10.0],# List of rate factors and/or systematic uncertainties
               "modifiers": [ { "name": "mu", "type": "normfactor", "data": null} ]
             { "name": "background",
               "data": [50.0, 63.0],"modifiers": [ {"name": "uncorr_bkguncrt", "type": "shapesys", "data": [5.0, 12.0]} ]
    "observations": [ # Observed data
        { "name": "singlechannel", "data": [55.0, 62.0] }
    ],
    "measurements": [ # Parameter of interest
        { "name": "Measurement", "config": {"poi": "mu", "parameters": []} }
    ],
    "version": "1.0.0" # Version of spec standard
\mathcal{F}
```
JSON defining a single [channel,two](https://scikit-hep.org/pyhf/likelihood.html#toy-example) bin counting experiment with systematics

### ATLAS validation and publication of models

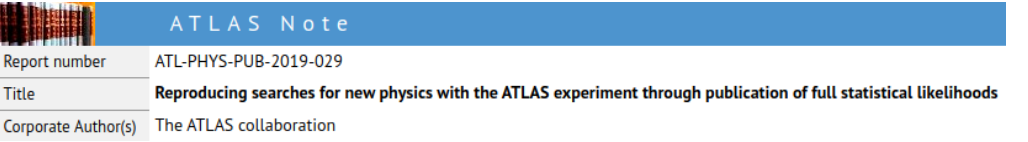

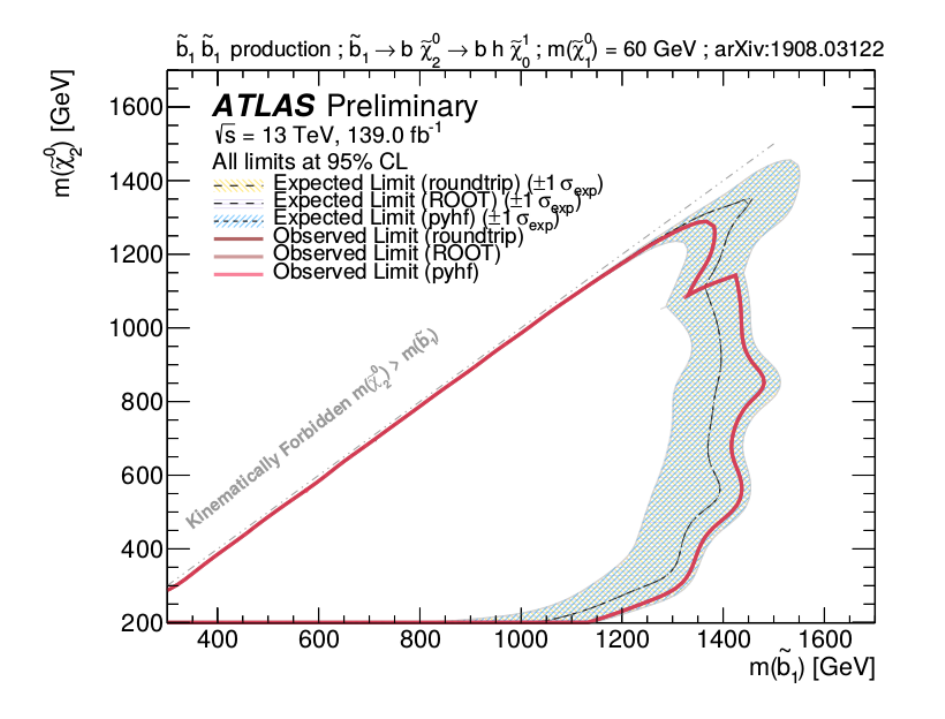

### New open release allows theorists to explore LHC data in a new way

The ATLAS collaboration releases full analysis likelihoods, a first for an LHC experiment

9 JANUARY, 2020 | By Katarina Anthony

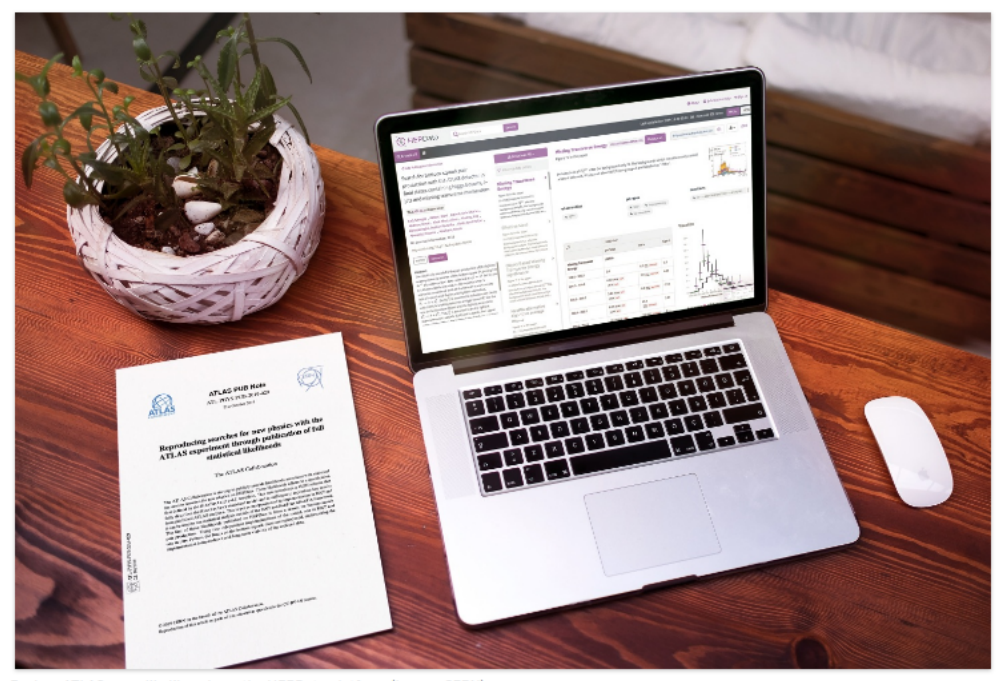

Explore ATLAS open likelihoods on the HEPData platform (Image: CERN)

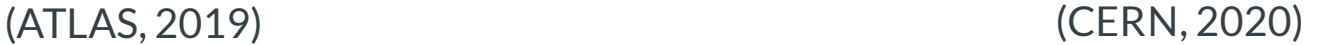

# Large community adoption followed (2020 on)

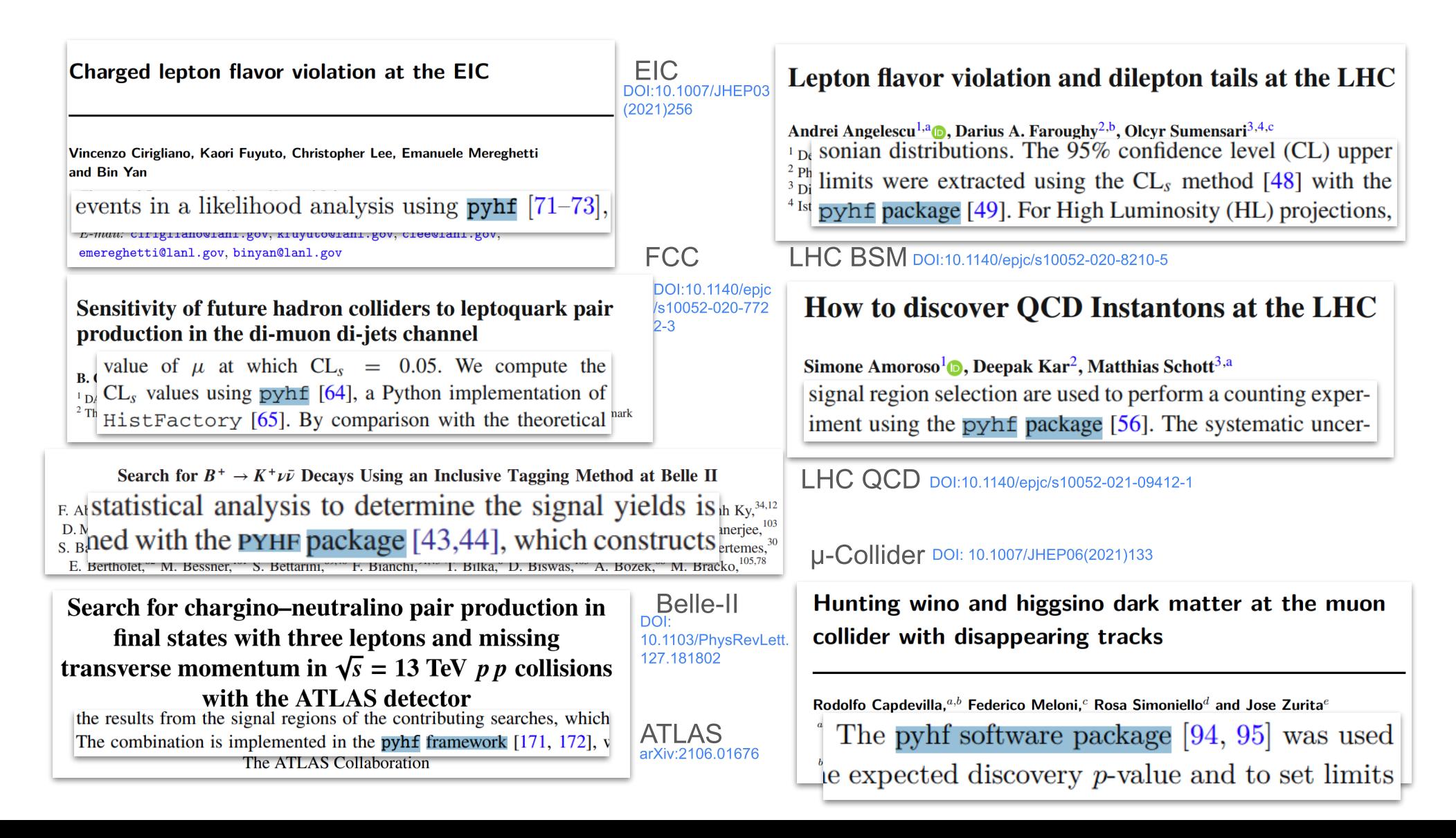

### Extending and visualization: cabinetry

- pyhf focuses on the modeling (library not a framework)
- Leverage the design of the Scikit-HEP ecosystem and close communication between pyhf dev team and cabinetry lead dev Alexander Held
- cabinetry designs & steers template profile likelihood fits
- Uses pyhf as the inference engine
- Provides common visualization

# **E** cabinetry

- · Implementations for all **common inference tasks** exist
	- includes associated visualizations
	- results validated against TRExFitter

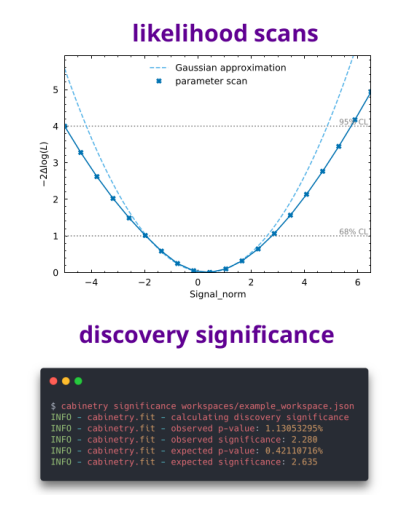

#### parameter correlations

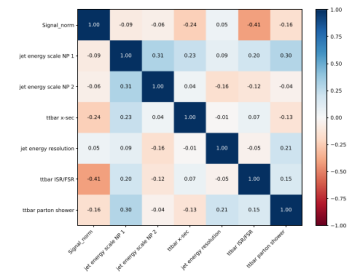

#### nuisance parameter pulls

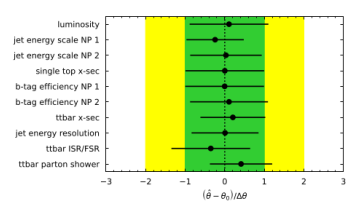

### upper parameter limits

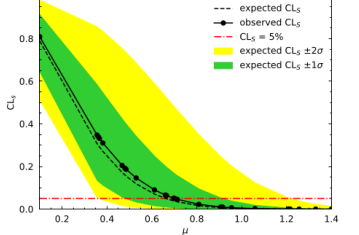

#### nuisance parameter impacts

 $\boxed{\qquad \qquad \text{pre-fit impact: } \theta = \hat{\theta} + \Delta \theta \qquad \qquad \text{post-fit impact: } \theta = \hat{\theta} + \Delta \hat{\theta} \qquad \qquad \text{pull} \qquad \qquad \text{pull} \qquad \text{null}$ pre-fit impact:  $\hat{\theta} = \hat{\theta} - \Delta \hat{\theta}$  post-fit impact:  $\hat{\theta} = \hat{\theta} - \Delta \hat{\theta}$ 

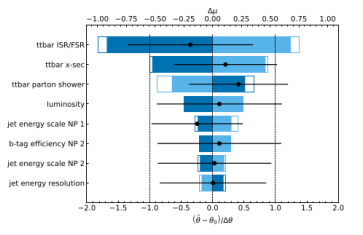

### for inference validation and allows Alexander Held, ATLAS SUSY [Workshop](https://indico.cern.ch/event/1056428/contributions/4523825/) 2021

 $1.0$ 

## Core part of IRIS-HEP Analysis Systems pipeline

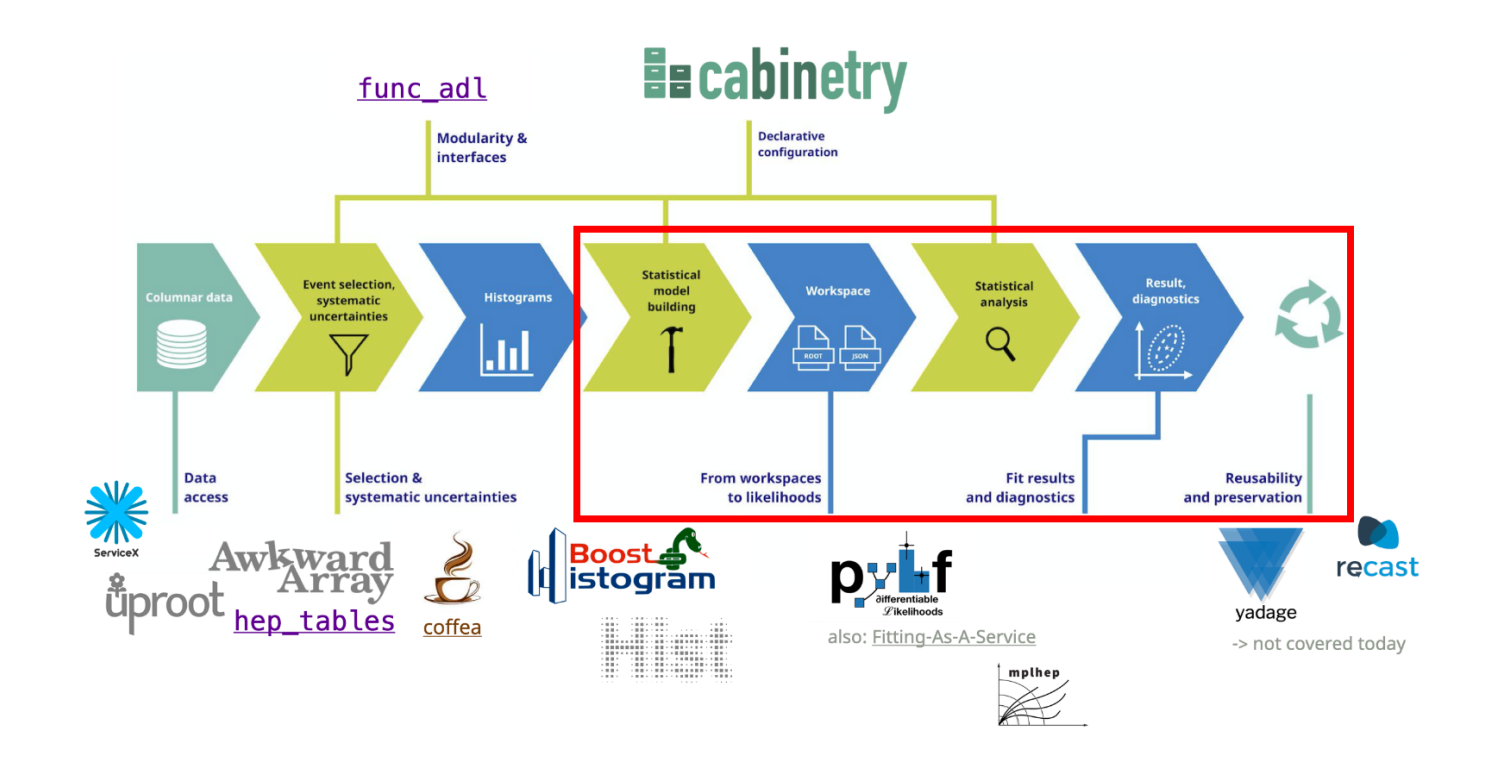

Analysis Systems pipeline: deployable stack of experiment agnostic infrastructure

o c.f. demonstration at IRIS-HEP Analysis Grand Challenge Tools Workshop 2022

- Accelerating fitting (reducing time to *insight* (statistical inference)!) ( $p_y$ hf + cabinetry)
- An enabling technology for **reinterpretation** ( $pwhf$  + RECAST)

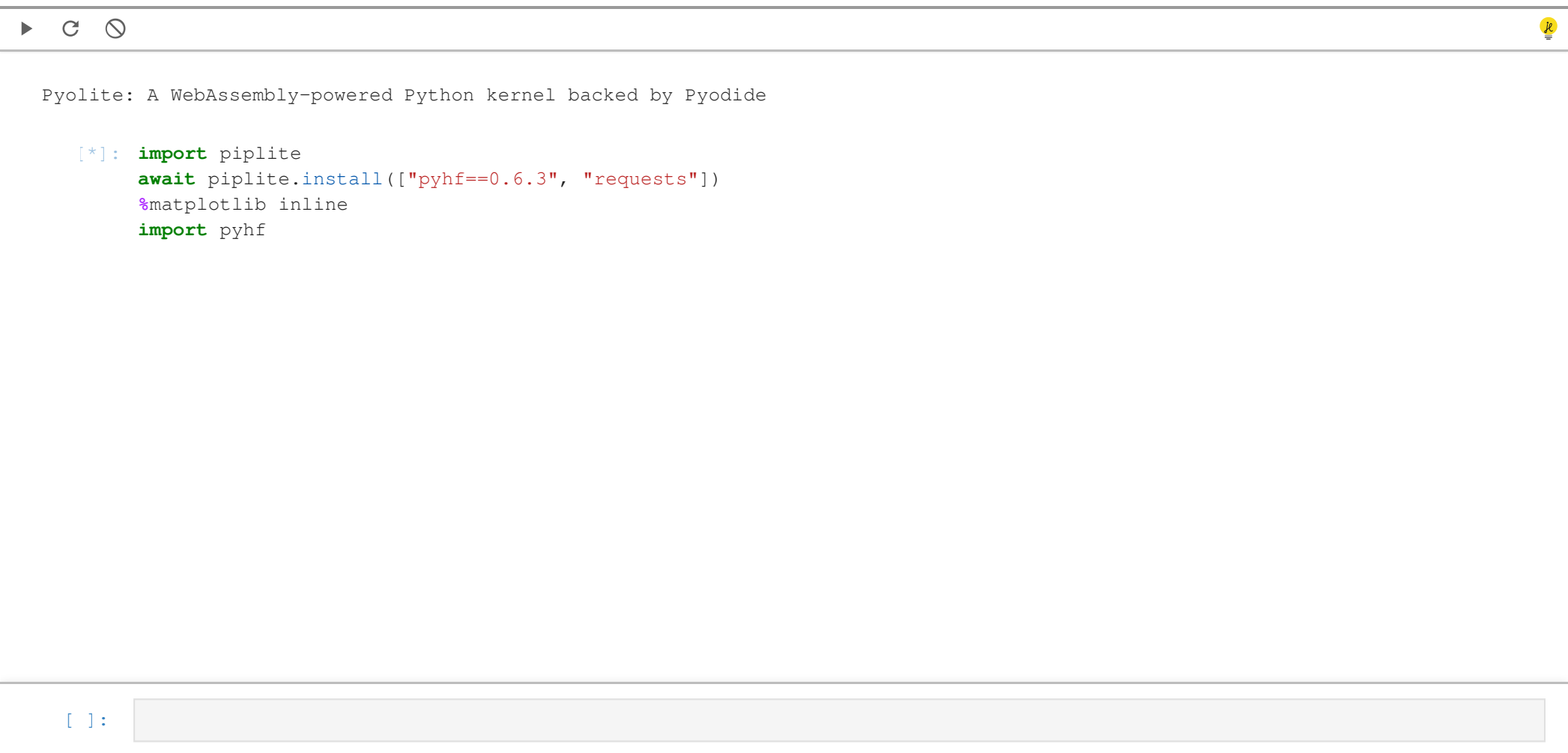

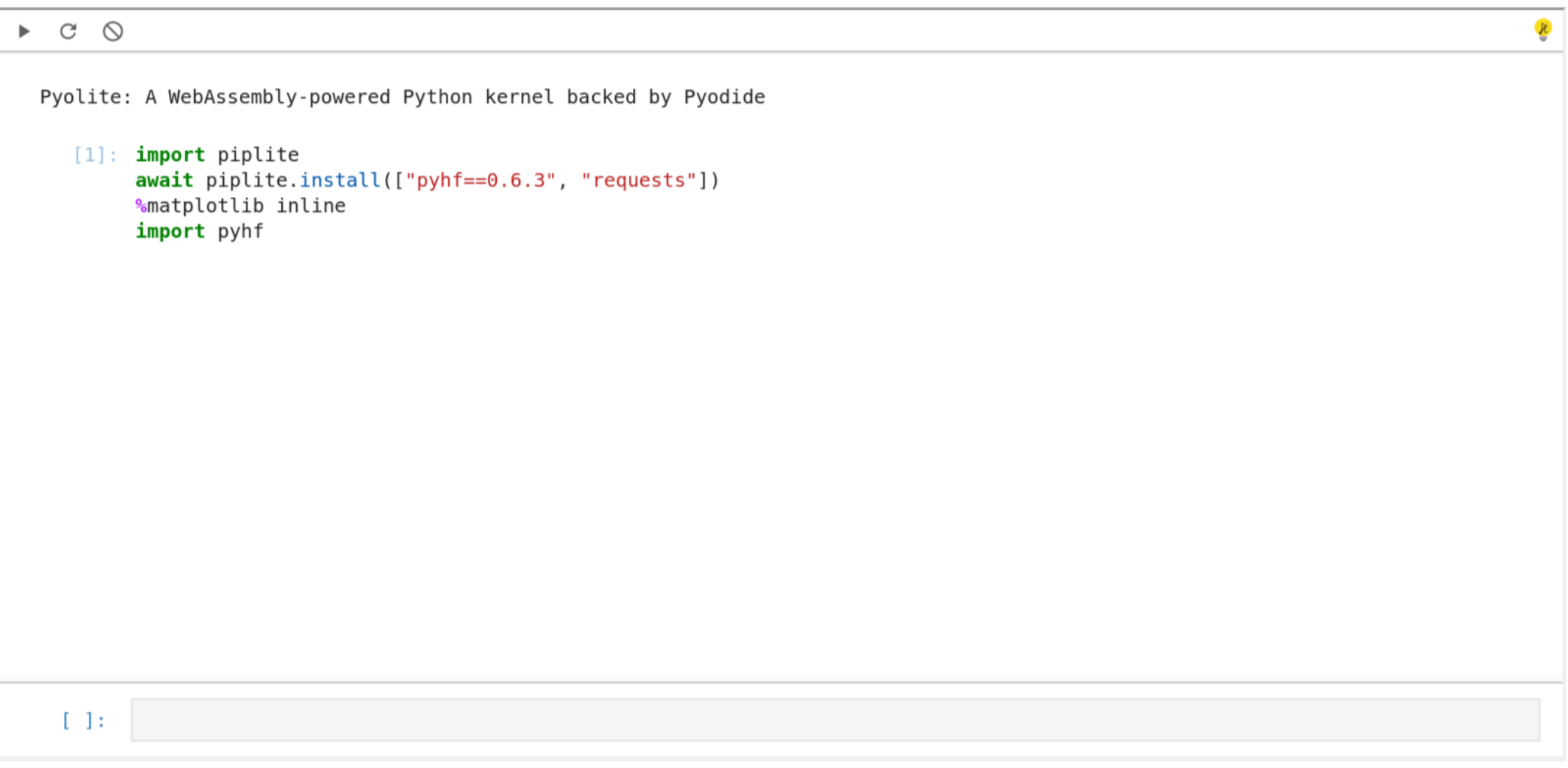

```
\triangleright C \circlearrowrightPyolite: A WebAssembly-powered Python kernel backed by Pyodide
    [1]: import piplite
          await piplite.install(["pyhf==0.6.3", "requests"])
          %matplotlib inline
   [1]:
         import pyhf
          import numpy as np
          import matplotlib.pyplot as plt
          from pyhf.contrib.viz import brazil
          pyhf.set backend("numpy")
          model = pyhf.simplemodels.uncorrelated background(
               signal=[10.0], bkg=[50.0], bkg uncertainty=[7.0]data = [55.0] + model.config. auxdatapoi vals = npu. linspace(0, 5, 41)
          results = [
              pyhf.infer.hypotest(
                   test poi, data, model, test stat="qtilde", return expected set=True
              for test poi in poi vals
          fig, ax = plt.subplots()fig.set size inches(7, 5)
          \vertbrazil.plot results(poi vals, results, ax=ax);
```
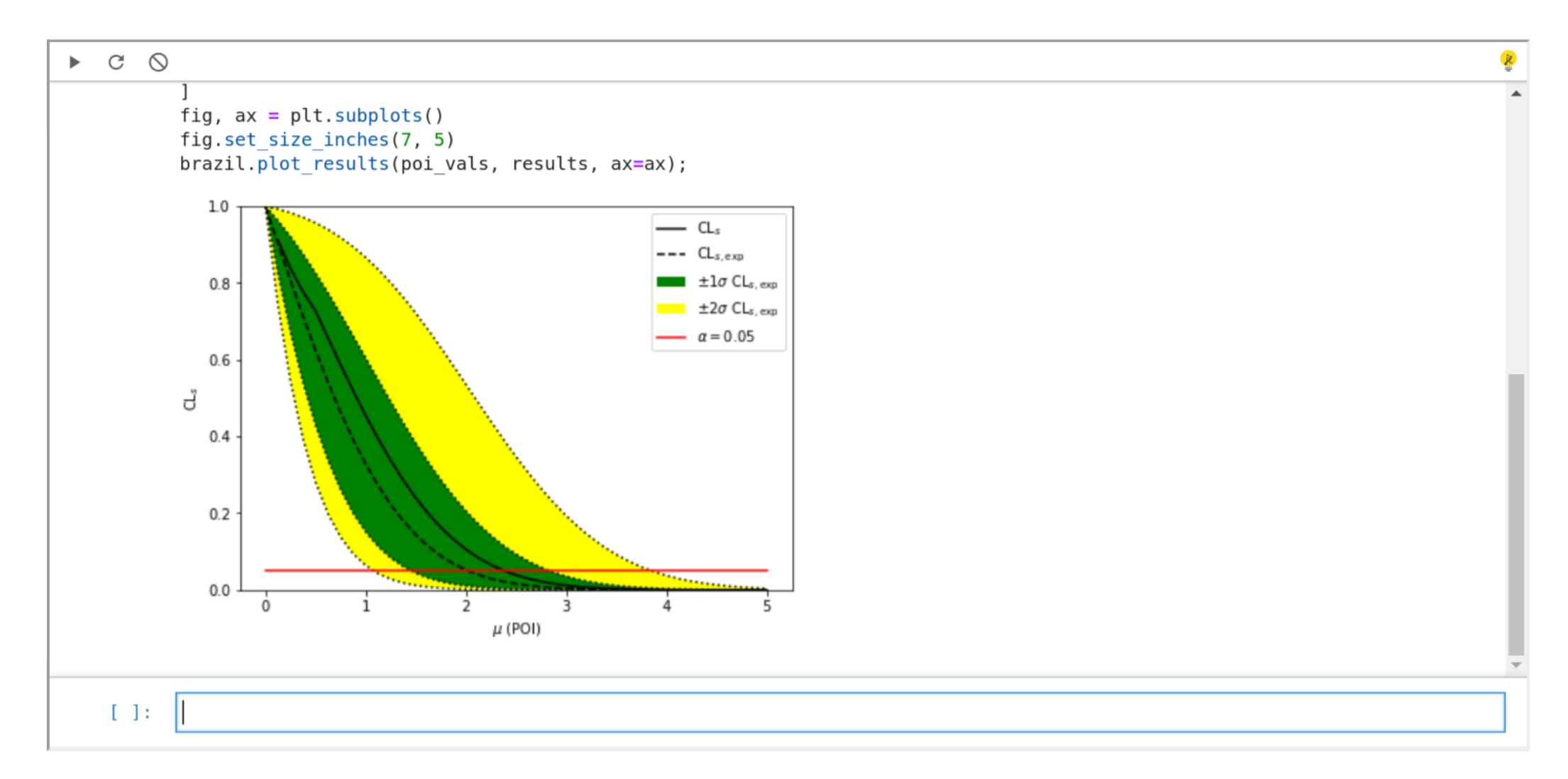

### Enabling full web apps with PyScript

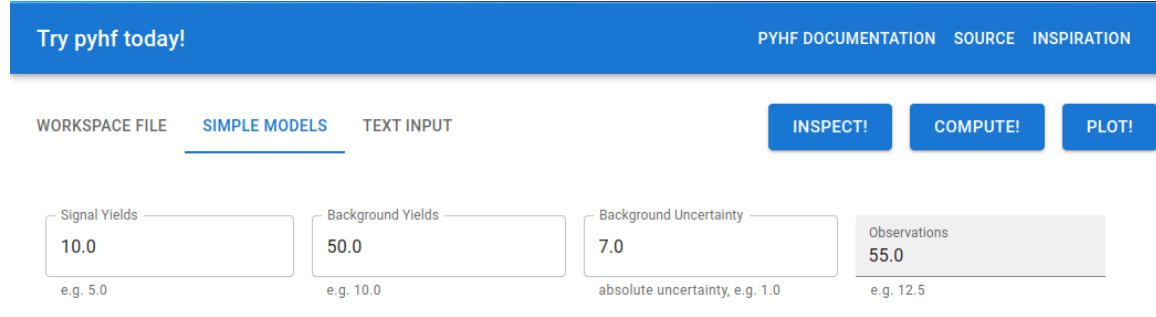

Results for pyhf.simplemodels.uncorrelated\_background([10], [50], [7])

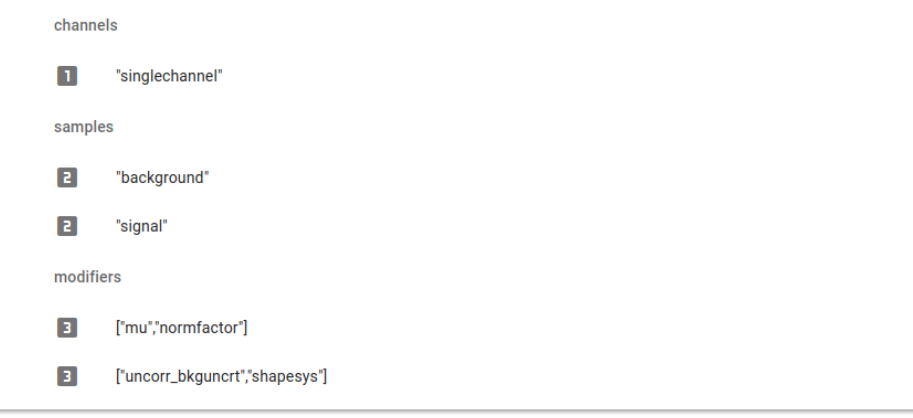

### Enabling full web apps with PyScript

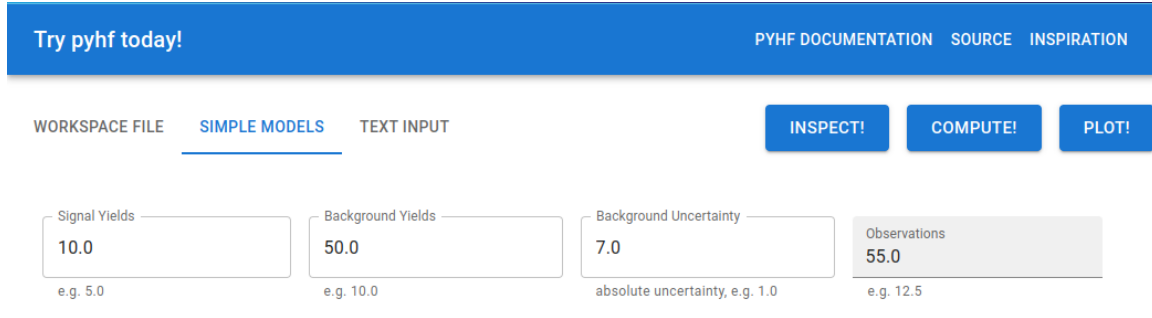

Results for pyhf.simplemodels.uncorrelated\_background([10], [50], [7]) with observed=[55]

CLs\_obs

 $\overline{\mathbf{3}}$ 0.45418892940724553

CLs\_exp

- 0.06372011640907507 13
- 3 0.15096866175409027
- 3 0.32796574293826
- 3 0.6046135697515764
- 3 0.866265233164869

# Enabling full web apps with PyScript

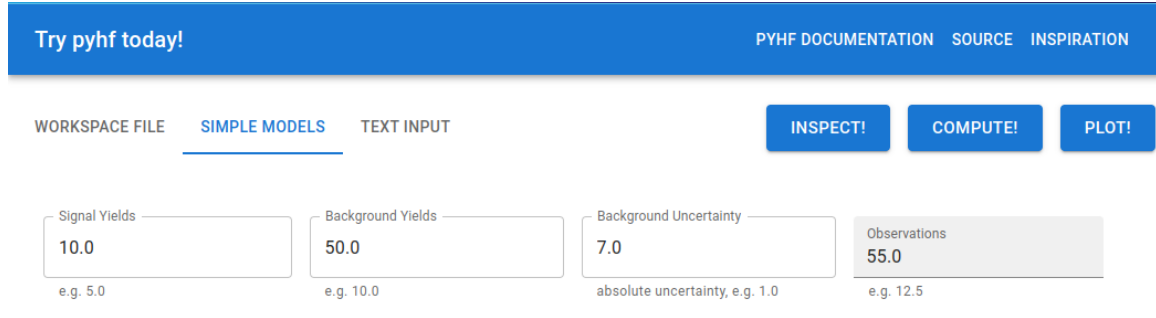

Plot for pyhf.simplemodels.uncorrelated\_background([10], [50], [7]) with observed=[55]

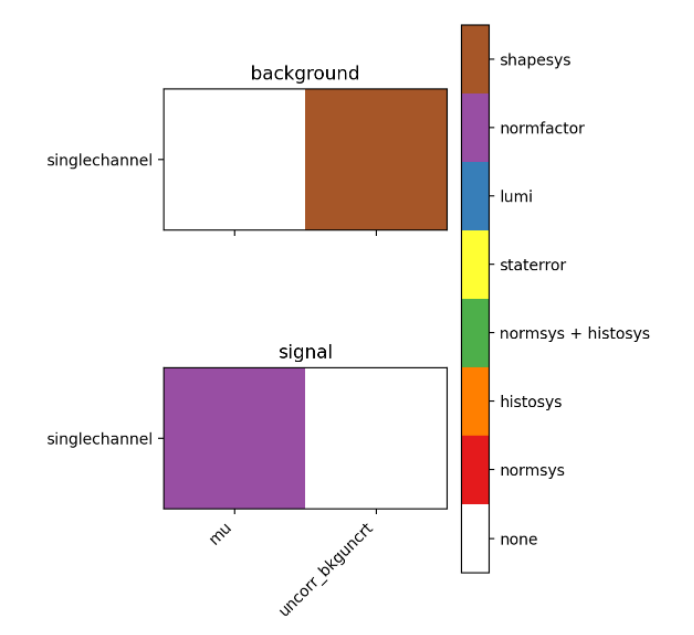

Future software/statistics training, web applications, schemea validation enabled with [Pyodide](https://pyodide.org/en/stable/) and [PyScript](https://pyscript.net/)

### HEPData support for HistFactory JSON and more

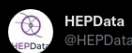

New feature: search for @HEPData records that have attached @pyhf\_likelihoods with hepdata.net/search?  $q =$ analy...

1:56 AM · May 24, 2022 · Twitter Web App

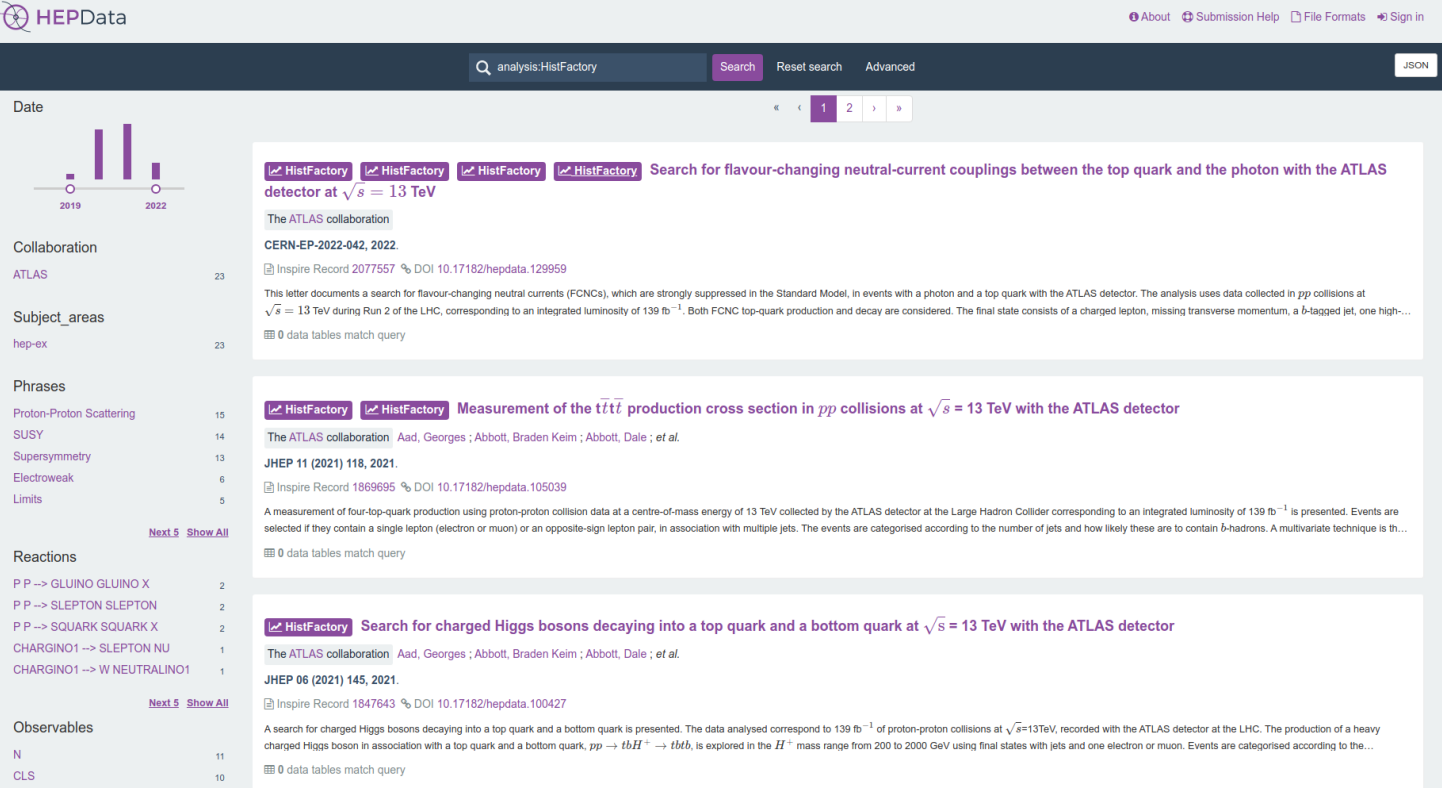

Published HistFactory probability models get own DOI (future: model render, interactivity)

### **Summary**

### • Library for modeling and **accelerated** fitting

- reducing time to insight/inference!
- Hardware acceleration on GPUs and vectorized operations
- Backend agnosticPython API and CLI
- Flexible declarative schema
	- JSON: ubiquitous, universal support, versionable
- Enabling technology for reinterpretation
	- JSON Patch files for efficient computation of newsignal models
	- Unifying tool for theoretical and experimental physicists
- Growing use community across all of HEP
	- Theory and experiment
- Project in growing Pythonic HEP ecosystem
	- Openly [developed](https://github.com/scikit-hep/pyhf) on GitHub and welcome contributions
	- [Comprehensive](https://pyhf.github.io/pyhf-tutorial/) open tutorials

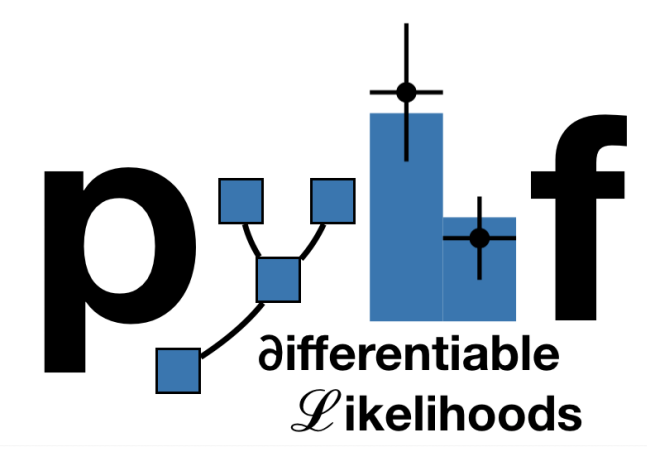

### Thanks for listening!

# Come talk with us!

[www.scikit-hep.org/pyhf](https://scikit-hep.org/pyhf/)

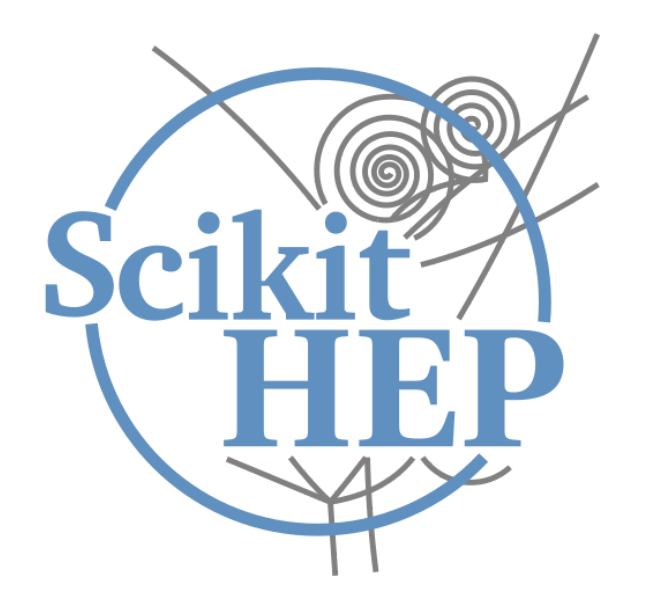

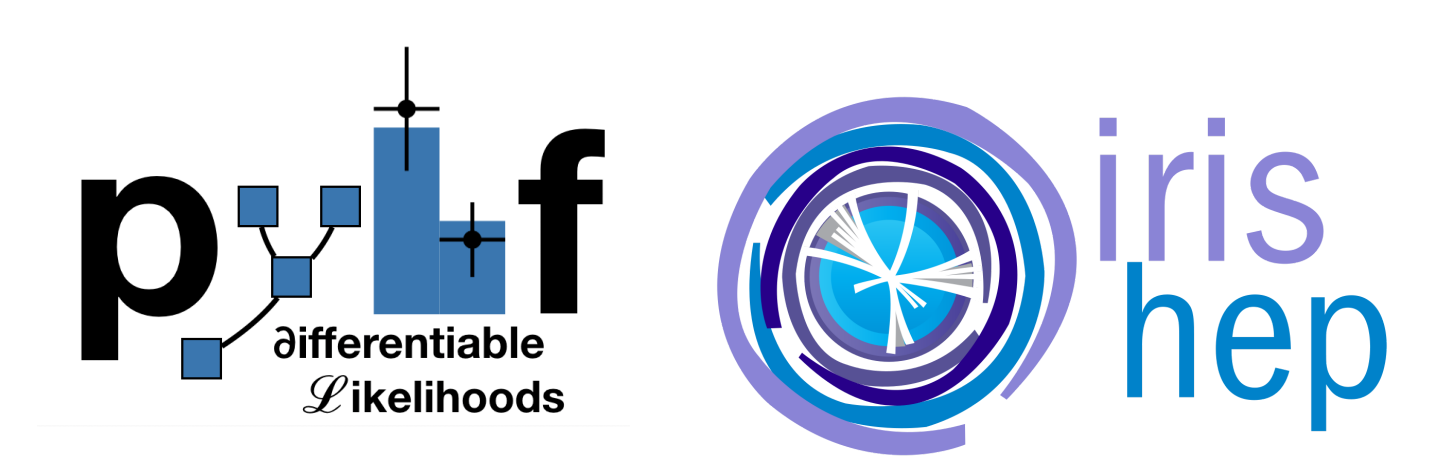

Backup

# Why is the likelihood important?

- High information-density summary of analysis
- Almost everything we do in the analysis ultimately affects the likelihood and is encapsulated in it
	- o Trigger
	- Detector
	- Combined Performance / Physics Object Groups
	- SystematicUncertainties
	- Event Selection
- Unique representation of the analysis to reuse and preserve

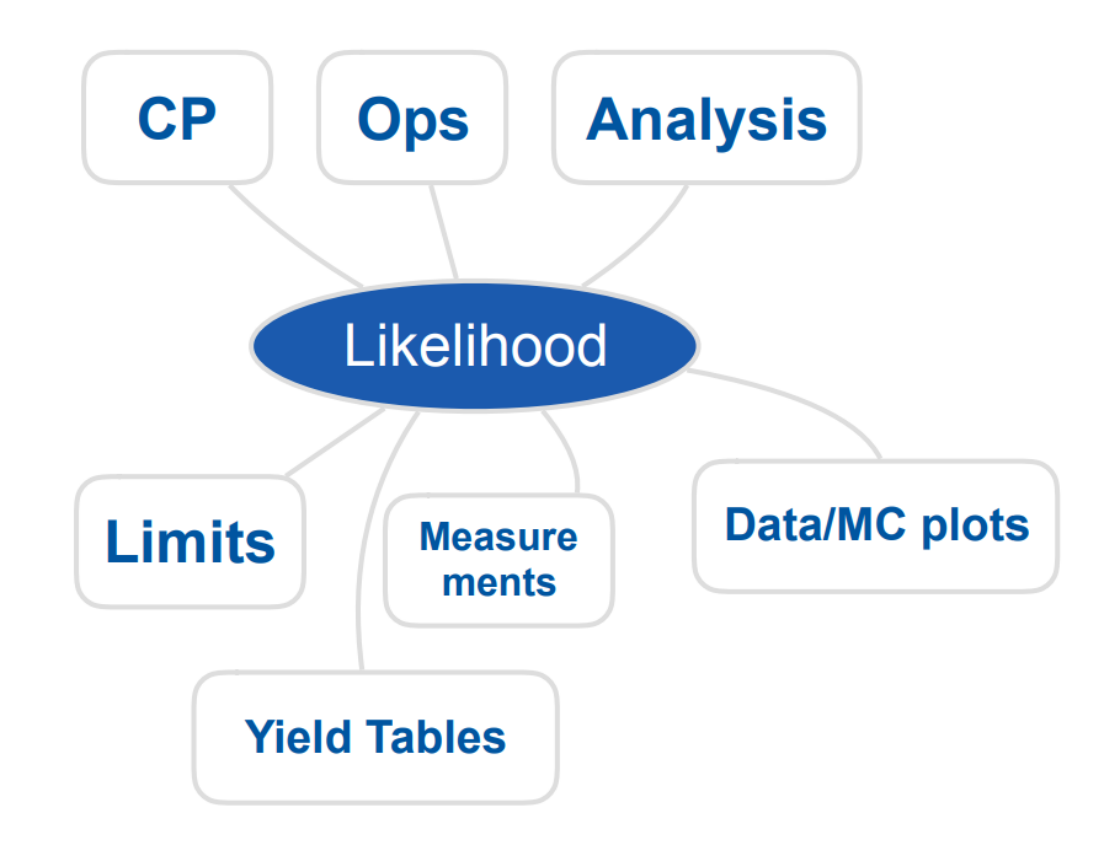

### HistFactory Template: systematic uncertainties

- In HEP common for systematic uncertainties to be specified with two template histograms:"up" and "down"  $\forall$  variation for parameter  $\theta \in \{\vec{\eta}, \vec{\chi}\}$ 
	- "up" variation: model prediction for  $\theta=+1$
	- "down" variation: model prediction for  $\theta=-1$
	- o Interpolation and extrapolation choices provide model predictions  $\nu(\vec{\theta}\,)$  for any  $\vec{\theta}\,$
- $\mathsf{Constant}\ \mathsf{terms}\ c_j\left(\boldsymbol{a}_j|\theta_j\right)$  used to model auxiliary measurements. Example for Normal (most common case):
	- Mean of nuisance parameter  $\theta_j$  with normalized width ( $\sigma = 1$ )
	- Normal: auxiliary data  $a_j = 0$  (aux data function of modifier type)
	- Constraint term produces penalty in likelihood for pulling  $\theta_j$  away from auxiliary measurement value
	- As  $\nu(\vec{\theta}\,)$  constraint terms inform rate modifiers (**systematic** uncertainties) during simultaneous fit

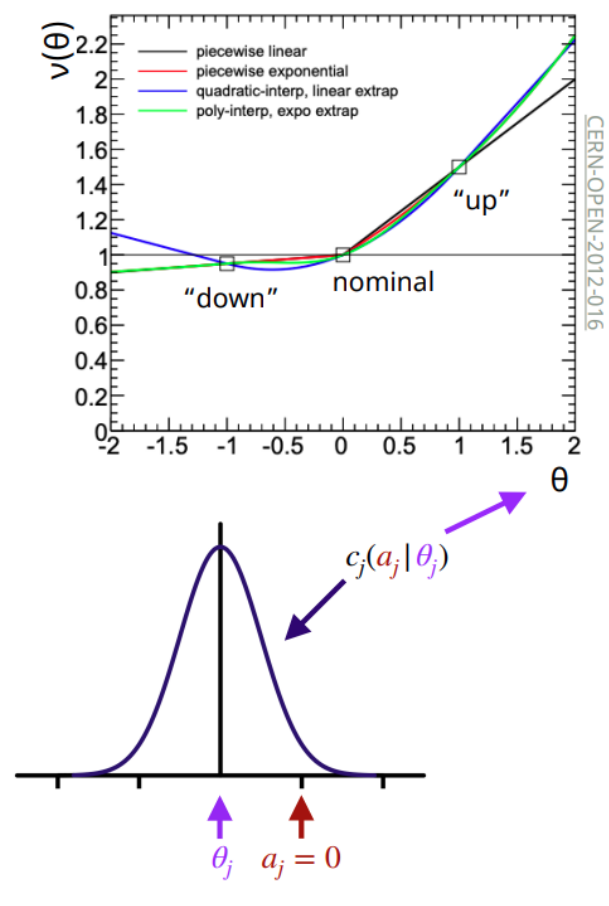

Image credit: [Alexander](https://indico.cern.ch/event/1076231/contributions/4560405/) Held

### Full likelihood serialization...

...making good on 19 year old [agreement](https://indico.cern.ch/event/746178/contributions/3396797/) to publish likelihoods

#### **Massimo Corradi**

It seems to me that there is a general consensus that what is really meaningful for an experiment is *likelihood*, and almost everybody would agree on the prescription that experiments should give their likelihood function for these kinds of results. Does everybody agree on this statement, to publish likelihoods?

#### **Louis Lyons**

Any disagreement? Carried unanimously. That's actually quite an achievement for this Workshop.

#### (1st Workshop on [Confidence](http://inspirehep.net/record/534129) Limits, CERN, 2000)

### This hadn't been done in HEP until 2019

- In an "open world" of statistics this is a difficult problem to solve
- What to preserve and how? All of ROOT?
- Idea: Focus on a single more tractable binned model first

### JSON Patch for signal model (reinterpretation)

JSON Patch gives ability to **easily mutate model** Think: test a new theory with a new patch!

(c.f. Lukas Heinrich's RECAST talk from Snowmass 2021 [Computational](https://indico.fnal.gov/event/43829/contributions/193817/) Frontier Workshop)

Combined with RECAST gives powerful tool for **reinterpretation studies** 

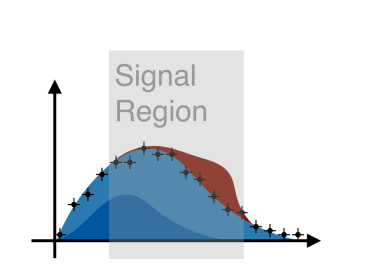

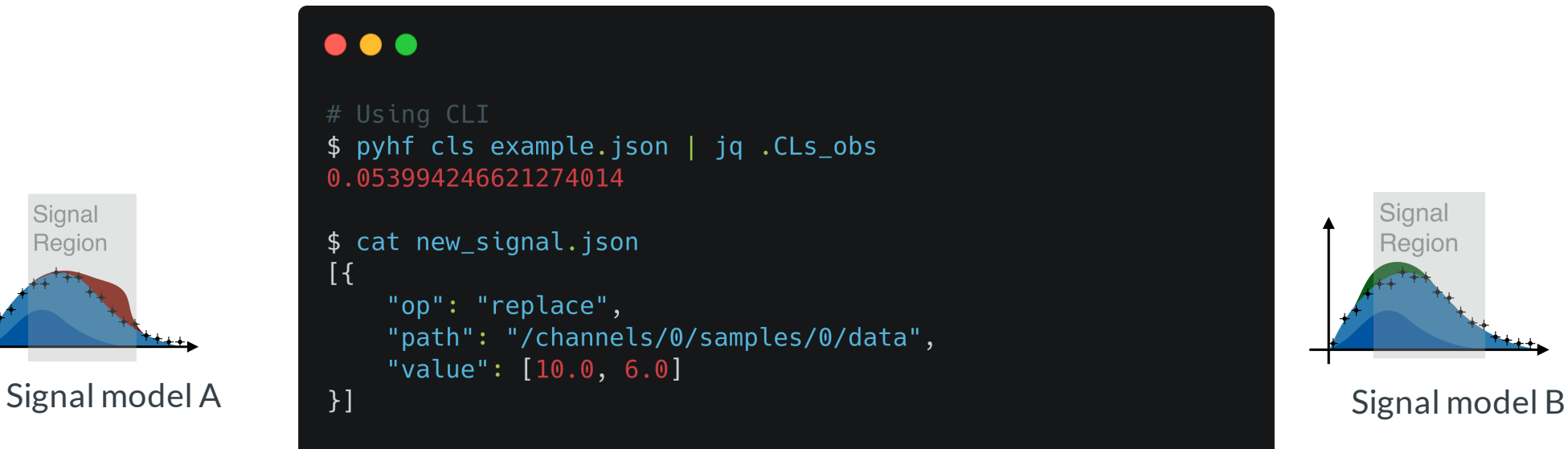

\$ pyhf cls example.json --patch new\_signal.json | jq .CLs\_obs 0.3536906623262466

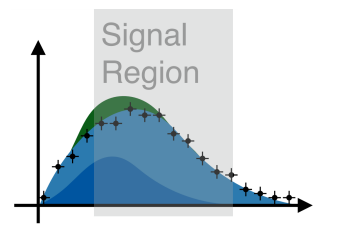

### Probability models reserved on HEPData

- pyhf pallet:
	- Background-only model JSON stored
	- $\circ$  Hundreds of signal model JSON Patches stored together as a  $\text{pyhf}$  ["patch](https://scikit-hep.org/pyhf/_generated/pyhf.patchset.PatchSet.html) set" file
- Fully preserve and publish the full statistical model and observations to give likelihood
	- o with own DOI! DOI 10.17182/hepdata.90607.v3/r3

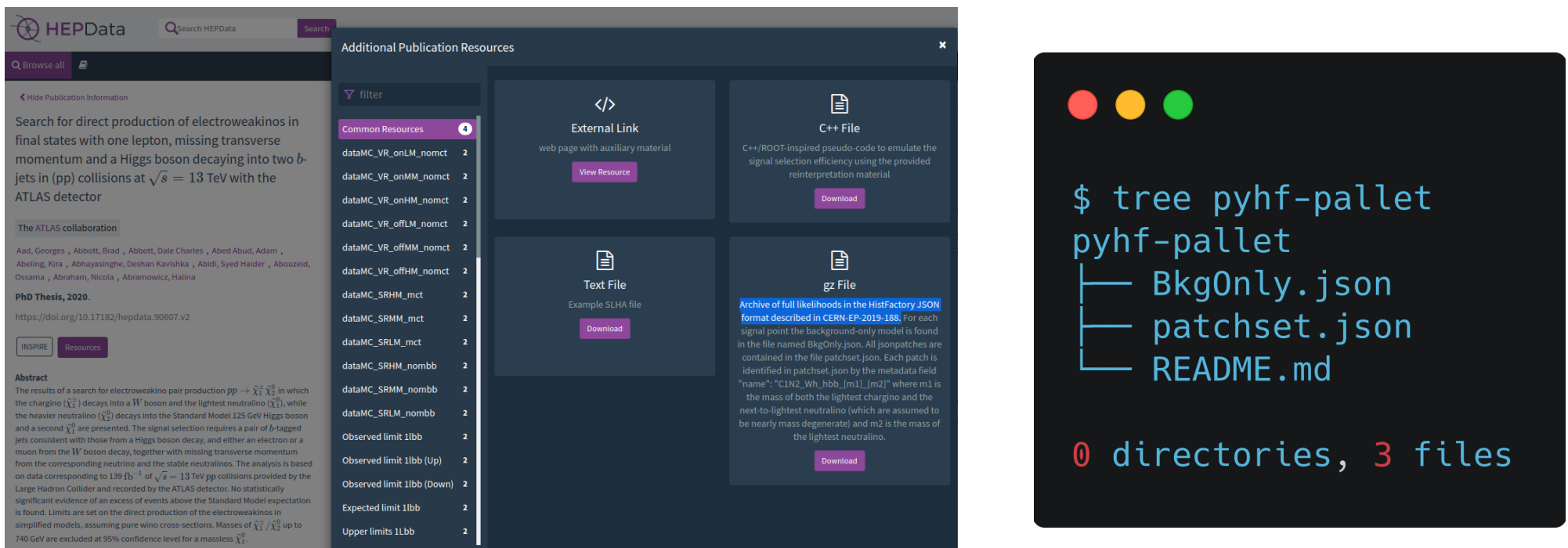

### ...can be used from HEPData

- $\bullet$  pyhf pallet:
	- Background-only model JSON stored
	- $\circ$  Hundreds of signal model JSON Patches stored together as a  $\frac{\text{dy}}{\text{dy}}$  ["patch](https://scikit-hep.org/pyhf/_generated/pyhf.patchset.PatchSet.html) set" file
- Fully preserve and publish the full statistical model and observations to give likelihood

o with own DOI! DOI 10.17182/hepdata.90607.v3/r3

#### $\bullet\bullet\bullet$

```
# pyhf pallet for the SUSY EWK 1Lbb analysis
$ pyhf contrib download https://doi.org/10.17182/hepdata.90607.v3/r3 1Lbb-pallet && cd 1Lbb-pallet
```
# verify patchset is valid \$ pyhf patchset verify BkgOnly.json patchset.json All good.

# signal model:  $m1 = 900$ ,  $m2 = 300$  (chain CLI API output) \$ cat Bkg0nly.json | \ pyhf cls --patch <(pyhf patchset extract --name C1N2 Wh hbb 900 300 patchset.json) | \ jq.CLs\_obs 0.5004165245329418

```
# new signal model: m1 = 900, m2 = 400 (use serialized CLI API output)
$ pyhf patchset extract --name C1N2_Wh_hbb_900_400 --output-file C1N2_Wh_hbb_900_400_patch.json patchset.json
$ pyhf cls --patch C1N2_Wh_hbb_900_400_patch.json Bkg0nly.json | jq .CLs_obs
0.5735007268333779
```
### API Example: Hypothesis test

\$ python -m pip install pyhf[jax,contrib] \$ pyhf contrib download https://doi.org/10.17182/hepdata.90607.v3/r3 1Lbb-pallet

```
import json
import pyhf
pyhf.set backend("\frac{1}{x}") # Optional for speed
spec = json.load(open("1Lbb-pallet/BkgOnly.json"))
patchset = pyhf.PatchSet(json.load(open("1Lbb-pallet/patchset.json")))
workspace = pwhf.Workspace(spec)model = workspace_model(patches=[patchset["C1N2Whhbb900250"])test poi = 1.0data = workspace.data(model)
cls obs, cls exp band = pyhf.infer.hypotest (
    test poi, data, model, test stat="qtilde", return expected set=True
)
print(f"Observed CLs: {cls_obs}")
# Observed CLs: 0.4573416902360917
print(f"Expected CLs band: {[exp.tolist() for exp in cls_exp_band]}")
# Expected CLs band: [0.014838293214187472, 0.05174259485911152,
# 0.16166970886709053, 0.4097850957724176, 0.7428200727035176]
```
### Python API Example: Upper limit

\$ python -m pip install pyhf[jax,contrib]

\$ pyhf contrib download https://doi.org/10.17182/hepdata.90607.v3/r3 1Lbb-pallet

```
import json
import matplotlib.pyplot as plt
import numpy as np
import pyhf
from pyhf.contrib.viz.brazil import plot_results
```

```
pyhf.set_backend("jax") # Optional for speed
```

```
spec = json.load(open("1Lbb-pallet/BkgOnly.json"))
patchset = pyhf.PatchSet(json.load(open("1Lbb-pallet/patchset.json")))
```

```
workspace = pyhf.Workspace(spec)
model = workspace.model(patches=[patchset['C1N2Wh_hbb9900_250"]))
```

```
test pois = np.linspace(0, 5, 41) # POI step of 0.125
data = workspace.data(model)
obs_limit, exp_limits, (test_pois, results) = pyhf.infer.intervals.upperlimit(
   data, model, test pois, return results=True
\big)
```

```
print(f"Observed limit: {obs_limit}")
# Observed limit: 2.547958147632675
print(f"Expected limits: {[limit.tolist() for limit in exp_limits]}")
# Expected limits: [0.7065311975182036, 1.0136453820160332,
# 1.5766626372587724, 2.558234487679955, 4.105381941514062]
```

```
fig, ax = plt.subplots()artists = plot results(test pois, results, ax=ax)
fig.savefig("upper_limit.pdf")
```
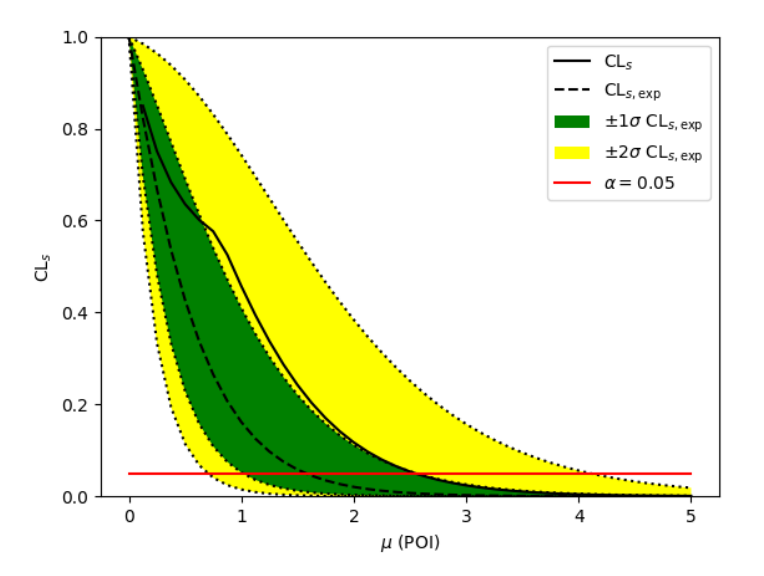

### API Example: Extend with cabinetry

```
import json
import cabinetry
import pyhf
from cabinetry.model_utils import prediction
from pyhf.contrib.utils import download
```
# download the ATLAS bottom-squarks analysis probability models from HEPData download("https://www.hepdata.net/record/resource/1935437?view=true", "bottom-squarks")

# construct a workspace from a background-only model and a signal hypothesis bkg\_only\_workspace = pyhf.Workspace(

```
json.load(open("bottom-squarks/RegionC/BkgOnly.json"))
```

```
\big)
```

```
patchset = pyhf.PatchSet(json.load(open("bottom-squarks/RegionC/patchset.json")))
workspace = patchset.apply(bkg_only_workspace, "sbottom_600_280_150")
```
# construct the probability model and observations model, data = cabinetry.model\_utils.model\_and\_data(workspace)

```
# produce visualizations of the pre-fit model and observed data
prefit_model = prediction(model)
cabinetry.visualize.data_mc(prefit_model, data)
```

```
# fit the model to the observed data
fit results = cabinetry.fit.fit(model, data)
```
# produce visualizations of the post-fit model and observed data postfit model = prediction(model, fit results=fit results) cabinetry.visualize.data\_mc(postfit\_model, data)

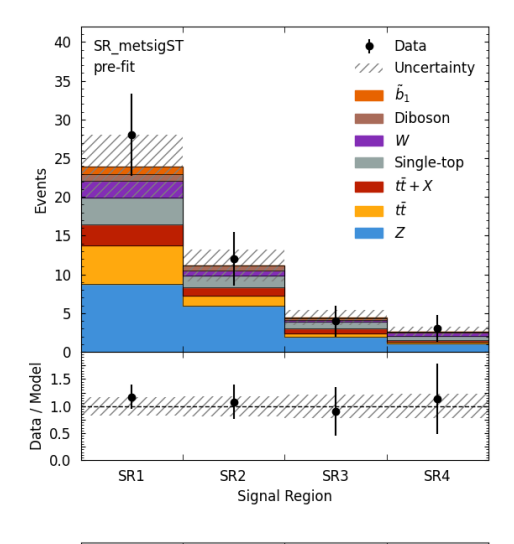

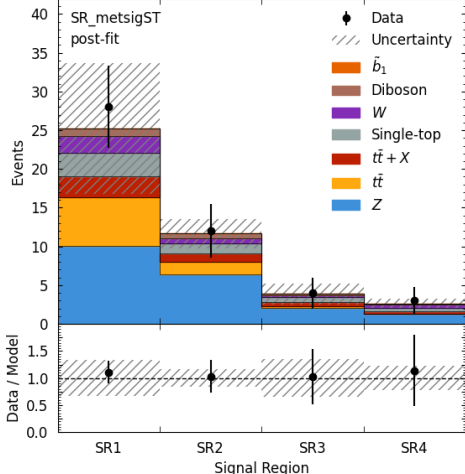

# Rapid adoption in ATLAS...

- 22 ATLAS SUSY, Exotics, Top analyses with full probability models published to HEPData
- ATLAS SUSY will be continuing to publish full Run 2 likelihoods
- direct staus, [doi:10.17182/hepdata.89408](https://doi.org/10.17182/hepdata.89408) (2019)
- sbottom multi-b, [doi:10.17182/hepdata.91127](https://doi.org/10.17182/hepdata.91127) (2019)
- 1Lbb, [doi:10.17182/hepdata.92006](https://doi.org/10.17182/hepdata.92006) (2019)
- 3L eRJR, [doi:10.17182/hepdata.90607](https://doi.org/10.17182/hepdata.90607) (2020)
- ss3L search, [doi:10.17182/hepdata.91214](https://doi.org/10.17182/hepdata.91214) (2020)

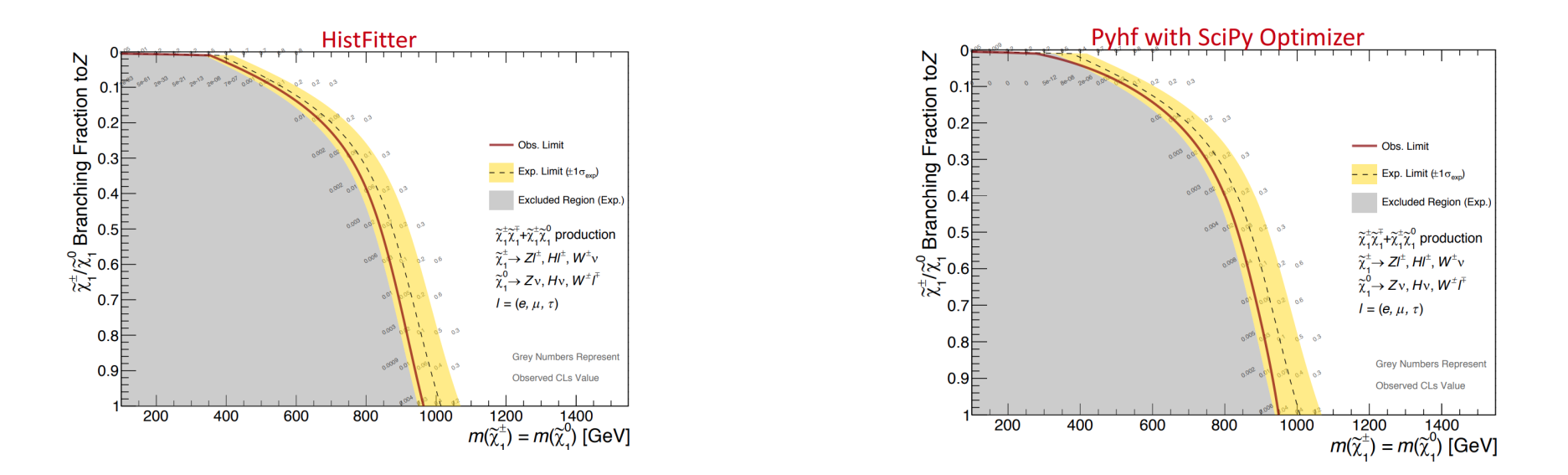

#### SUSY EWK 3L RPV analysis [\(ATLAS-CONF-2020-009](https://atlas.web.cern.ch/Atlas/GROUPS/PHYSICS/CONFNOTES/ATLAS-CONF-2020-009/)): Exclusion curves as a function of mass and branching fraction to  $Z$  bosons

### ...and by theory

- $pyhf$  likelihoods discussed in
	- o Les Houches 2019 Physics at TeV Colliders: NewPhysics Working Group Report
	- o Higgs boson potential at colliders: status and [perspectives](https://inspirehep.net/literature/1757043)
- [SModelS](https://smodels.github.io/) team has implemented a SModelS/pyhf interface [\[arXiv:2009.01809\]](https://inspirehep.net/literature/1814793)
	- tool for interpreting simplifiedmodel results from the LHC
	- designed to be used by theorists
	- o [SModelS](https://indico.cern.ch/event/955391/contributions/4084223/) authors giving tutorial later today!

### **Validation & impact**

#### · ATLAS-SUSY-2018-04: TStauStau

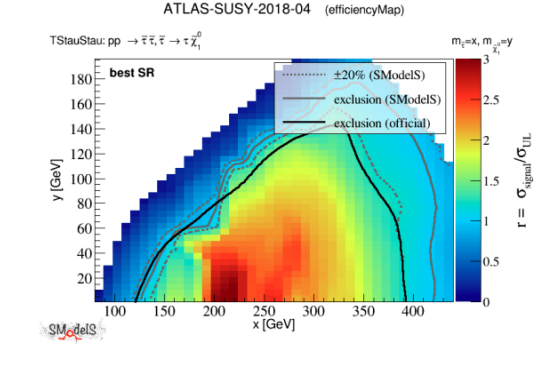

Best SR: over exclusion

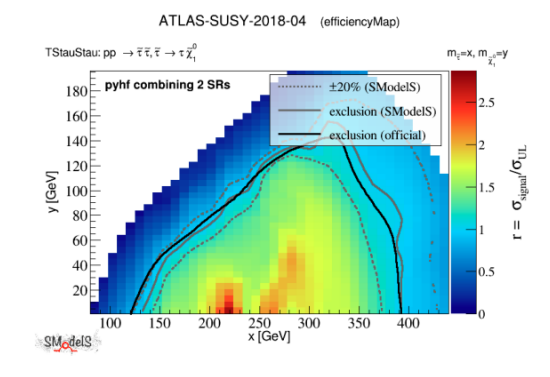

Full likelihood: very good agreement with official ATLAS result

The remaining small difference is probably due to the (interpolated) Axe values from the simplified model efficiency maps not exactly matching the "true"ones of the experimental analysis.

S. Kraml - Feedback on use of public likelihoods - 24 Sep 2020

Feedback on use of public [probability](https://indico.cern.ch/event/957797/contributions/4026032/) models, Sabine Kraml (ATLASExotics + SUSY Reinterpretations Workshop)

- Have produced three comparisons to published [A](https://atlas.web.cern.ch/Atlas/GROUPS/PHYSICS/PAPERS/SUSY-2018-31/)TLAS likelihoods: A[TLAS-SUSY-2018-0](https://atlas.web.cern.ch/Atlas/GROUPS/PHYSICS/PAPERS/SUSY-2018-04/)[4,](https://atlas.web.cern.ch/Atlas/GROUPS/PHYSICS/PAPERS/SUSY-2018-31/) ATLAS-SUSY-2018-31, [ATLAS-SUSY-2019-08](https://atlas.web.cern.ch/Atlas/GROUPS/PHYSICS/PAPERS/SUSY-2019-08/)
	- $\circ$  Compare simplified likelihood (bestSR) to full likelihood ( $pwhf$ ) using SModelS

Gaël Alguero, SK, Wolfgang Waltenberger, arXiv:2009.01809

16

# Ongoing work to interface CMS Combine

- pyhf users in 2022: ATLAS, Belle II, phenomenology community, IRIS-HEP
- Working to [create](https://github.com/scikit-hep/pyhf/issues/344) a bridge for CMS to use and validate with a [converter](https://cms-analysis.github.io/HiggsAnalysis-CombinedLimit/) to CMS **Combine** 
	- Difficult as HistFactory is "closed world" of models and CMS Combine is RooFit"open world"
- IRIS-HEP Fellow Summer 2022 project is ongoing with some promising preliminary results

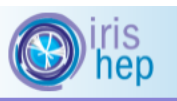

About ► Connect ► Activities ► Fellows Jobs

• A pyhf converter for binned likelihood models in CMS Combine: Binned likelihood models based on template histograms are ubiquitous in both ATLAS and CMS. Within ATLAS the HistFactory tool is used widely (sometimes from a higher-level tool like HistFitter or TRExFitter). Within CMS the Combine tool is widely used. Both produce RooFit workspaces. Recently, the HistFactory specification was implemented in a pure python environment called pyhf, which can take advantage of GPU acceleration, automatic differentiation, etc. via backends like TensorFlow, PyTorch, JAX, etc. In addition, the pyhf model uses a JSON schema which has benefits for digital publishing and reinterpretation We seek a fellow to develop a to converter for binned template likelihoods from the CMS Combine syntax to the pyhf specification and develop some tools to perform comparisons between the two models. (Contact(s): Kyle Cranmer Alexander Held Matthew Feickert)

#### A pyhf converter for binned [likelihood](https://iris-hep.org/fellow_projects.html) models inCMS Combine

### References

- 1. F. James, Y. Perrin, L. Lyons, Workshop on confidence limits: [Proceedings](http://inspirehep.net/record/534129), 2000.
- 2. ROOT [collaboration,](http://inspirehep.net/record/1236448) K. Cranmer, G. Lewis, L. Moneta, A. Shibata and W. Verkerke, *HistFactory: A tool for* creating statistical models for use with RooFit and RooStats, 2012.
- 3. L. Heinrich, H. Schulz, J. Turner and Y. Zhou, *[Constraining](https://inspirehep.net/record/1698425)*  $A_4$  *Leptonic Flavour Model Parameters at Colliders* and Beyond, 2018.
- 4. A. Read, *Modified [frequentist](http://cds.cern.ch/record/451614) analysis of search results (the*  $\mathrm{CL}_s$  *method),* 2000.
- 5. K. Cranmer, CERN Latin-American School of [High-Energy](https://indico.cern.ch/event/208901/contributions/1501047/) Physics: Statistics for Particle Physicists, 2013.
- 6. ATLAS [collaboration,](http://inspirehep.net/record/1748602) Search for bottom-squark pair production with the ATLAS detector in final states containing Higgs bosons, b-jets and missing transverse momentum, 2019
- 7. ATLAS [collaboration,](https://cds.cern.ch/record/2684863) Reproducing searches for new physics with the ATLAS experiment through publication of full statistical likelihoods, 2019
- 8. ATLAS [collaboration,](https://www.hepdata.net/record/ins1748602) Search for bottom-squark pair production with the ATLAS detector in final states containing Higgs bosons, b-jets and missing transverse momentum: HEPData entry, 2019

The end.